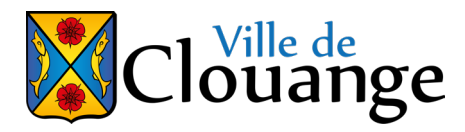

# **Demande d'autorisation d'ouverture du portail Chemin du Château d'Eau - Particuliers**

- Ce formulaire est à compléter afin d'obtenir le code du cadenas permettant de débloquer l'accès au portail.
- Cette demande doit être refaite chaque année.
- Le demandeur doit préciser le numéro d'immatriculation du véhicule qui aura accès au site, si celui-ci ne correspond pas, une amende de 135€ est encourue (voir Arrêté municipal N°49/2023 au dos)
- En cas de changement d'immatriculation du véhicule ayant accès, une nouvelle demande doit être faite.
- Le code est valable un an, du 1<sup>er</sup> janvier au 31 décembre de l'année en cours.
- Le code est strictement confidentiel, la Mairie se réserve le droit de le modifier en cas d'abus.
- Horaires d'accès au site : de 8h à 18h

# **Pour tout renseignements : mairie@clouange.fr - 03 87 67 02 37**

#### **PROPRIÉTAIRE DU TERRAIN :**

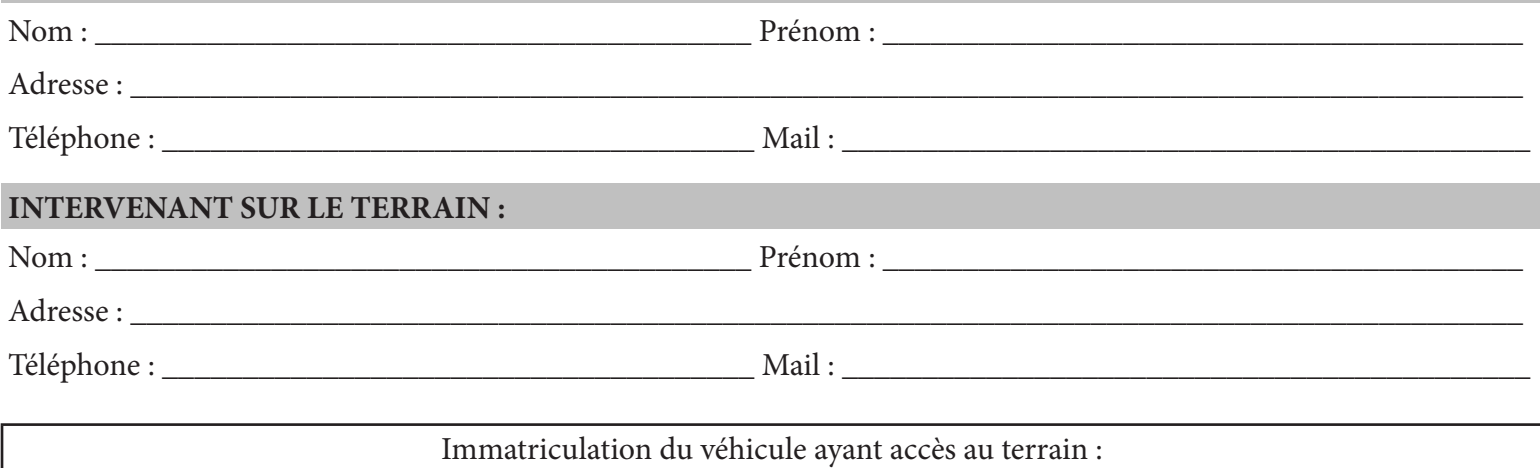

# **CODE DU CADENAS :**

Date, tampon et signature de la Mairie :

La Ville de Clouange traite les données recueillies pour votre demande mais aussi afin de vous contacter en cas de nécessité. Elles sont destinées exclusivement au personnel chargé de l'enregistrement de la demande. En aucun cas elles ne seront rendues accessibles à des tiers sans votre accord exprès le cas échéant. Ces données ne sont pas conservées au-delà de la période nécessaire.

Pour en savoir plus sur la gestion de vos données personnelles et pour exercer vos droits, reportez vous à la page internet suivante : clouange.fr/rgpd.php

**RECU EN PREFECTURE** le 22/09/2023

#### REPUBLIQUE FRANCAISE-DEPARTEMENT DE LA MOSE EApplication agréée E-legalite.co 99 RR-057-215701434-20230918-49 2023-RR **COMMUNE DE CLOUANGE**

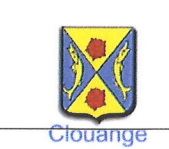

Arrêté portant règlementation de la circulation impasse du château d'eau

### N°49/2023

Le Maire de la commune de CLOUANGE

Vu la Loi n°82-213 du 2 mars 1982 relative aux droits et libertés des Communes modifiée par la Loi n°82-523 du 22 juillet 1982 et n°83-8 du 7 janvier 1983 ;

Vu le Code général des collectivités territoriales, notamment les articles L 2213-1 à L 2213-4

Vu le Code de la route et notamment ses articles R411-5 à R411-25

Vu le Code de la voirie routière ;

Vu l'instruction ministérielle sur la signalisation routière, livre I, approuvé par arrêté interministériel du 6 novembre 1992

Considérant qu'il y a lieu de protéger les espaces naturels ainsi que les espèces végétales et animales du secteur desservi par le chemin du château d'eau et restreignant son accès aux véhicules à moteur ;

## ARRÊTÉ:

- Article 1: A compter du 1<sup>er</sup> octobre 2023 l'accès au chemin du château d'eau à Clouange est interdit aux véhicules motorisés sauf aux propriétaires fonciers desservis ainsi qu'aux véhicules de service et d'entreprise, de 8 heures à 18 heures.
- Article 2: Les propriétaires seront tenus de renseigner la Mairie le numéro plaque d'immatriculation de l'unique véhicule autorisé à emprunter le chemin du château d'eau. Le code du cadenas leur sera communiqué en retour.
- Article 3: Ces dispositions seront applicables dès la mise en place de la signalisation règlementaire (sens interdit, sauf riverains) et les infractions sont réprimées par une amende de classe 4 (135  $\epsilon$ ).
- Article 4: Le Commissariat de Police d'Hagondange et la Police Municipale sont chargés de l'application du présent arrêté.
- Article 5: Le présent arrêté sera communiqué à :
	- M. le Commandant du Commissariat de Police de Hagondange
	- Le chef de poste de la police municipale, et tous les agents habilités à constater les contraventions à la police de la circulation, sont chargés chacun en ce qui le concerne de l'exécution du présent arrêté.

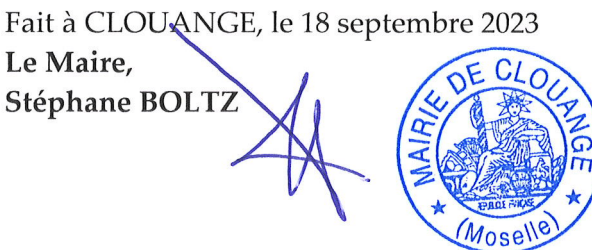